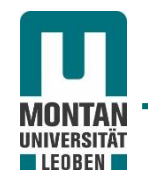

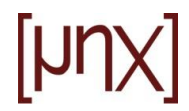

# **19. Massenmomente 2.Grades**

a

**19.1 Massenträgheitsmoment, Massendeviationsmoment**

#### Definition:

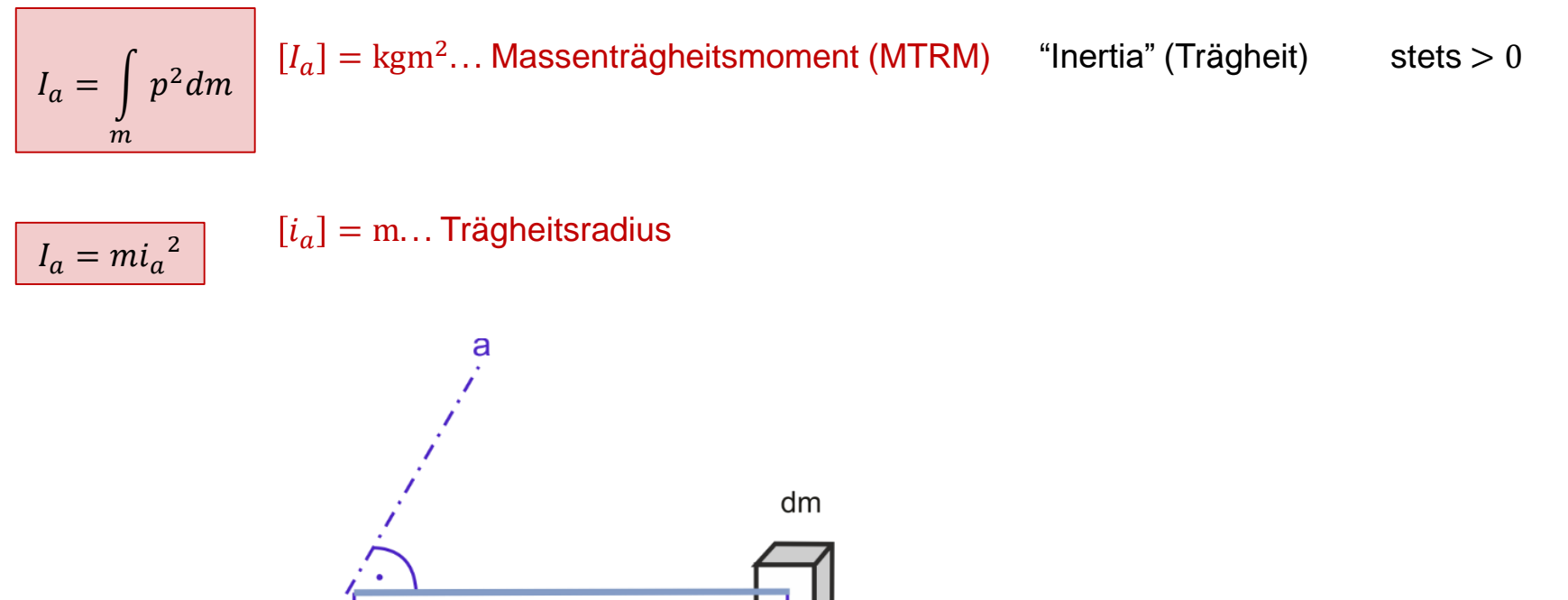

p

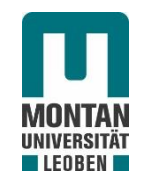

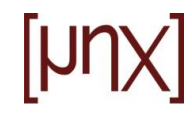

Beispiel: homogener Hohlzylinder, Länge l

Ges.: MTRM bezüglich der Zylinderachse

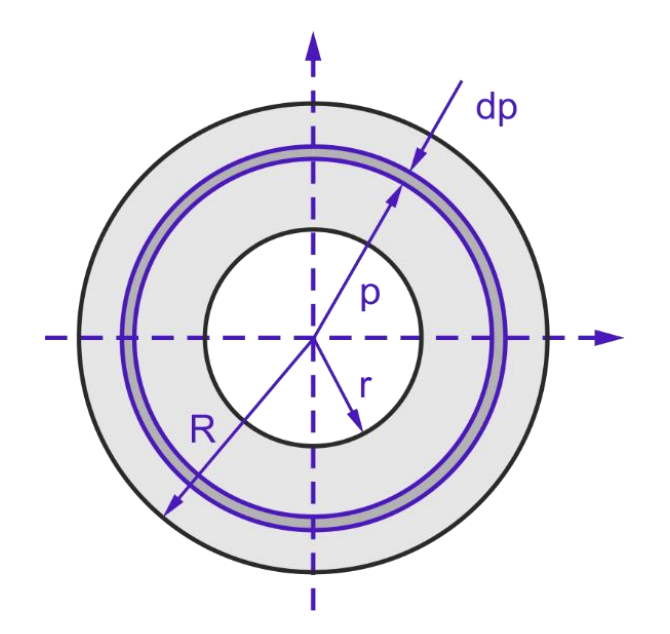

$$
I_{\alpha} = \int_{m} p^{2} dm
$$
  
\n
$$
dm = 2p\pi l dp \rho
$$
  
\n
$$
I_{\alpha} = \int_{r}^{R} p^{2} 2p\pi l \rho dp = 2\pi \rho l \int_{r}^{R} p^{3} dp = \frac{2}{4} \pi \rho l (R^{4} - r^{4})
$$
  
\n
$$
I_{\alpha} = \frac{1}{2} \pi \rho l (R^{2} - r^{2}) (R^{2} + r^{2}) = \frac{1}{2} m (R^{2} + r^{2})
$$

Für Vollzylinder:  $r = 0$ 

$$
I_a = \frac{1}{2} mR^2 \qquad i_a = \frac{1}{\sqrt{2}} R
$$

Für  $r = R$ :

$$
I_a = mR^2
$$

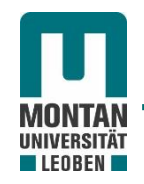

**19.1.1 Massenmomente bezüglich der Koordinationsachsen**

Trägheitsmomente in einem kartesischen Koordinatensystem:

$$
I_x = \int (y^2 + z^2) dm
$$

$$
I_y = \int (z^2 + x^2) dm
$$

$$
I_z = \int (x^2 + y^2) dm
$$

Deviationsmoment bezüglich zweier orthogonaler Ebenen:

Definition: 
$$
I_{pq} = \int_{m} pq dm
$$
  
\n $[I_{pq}] = \text{kgm}^2$  können  $\leq 0$  sein

### **19.1.2 Trägheitstensor:**

$$
\underline{I} = \begin{bmatrix} I_x & -I_{xy} & -I_{xz} \\ -I_{yx} & I_y & -I_{yz} \\ -I_{zx} & -I_{zy} & I_z \end{bmatrix}
$$

$$
I_{xy} = \int xy \, dm = I_{yx}
$$
\n
$$
I_{yz} = \int yz \, dm = I_{zy}
$$
\n
$$
I_{zx} = \int zx \, dm = I_{xz}
$$

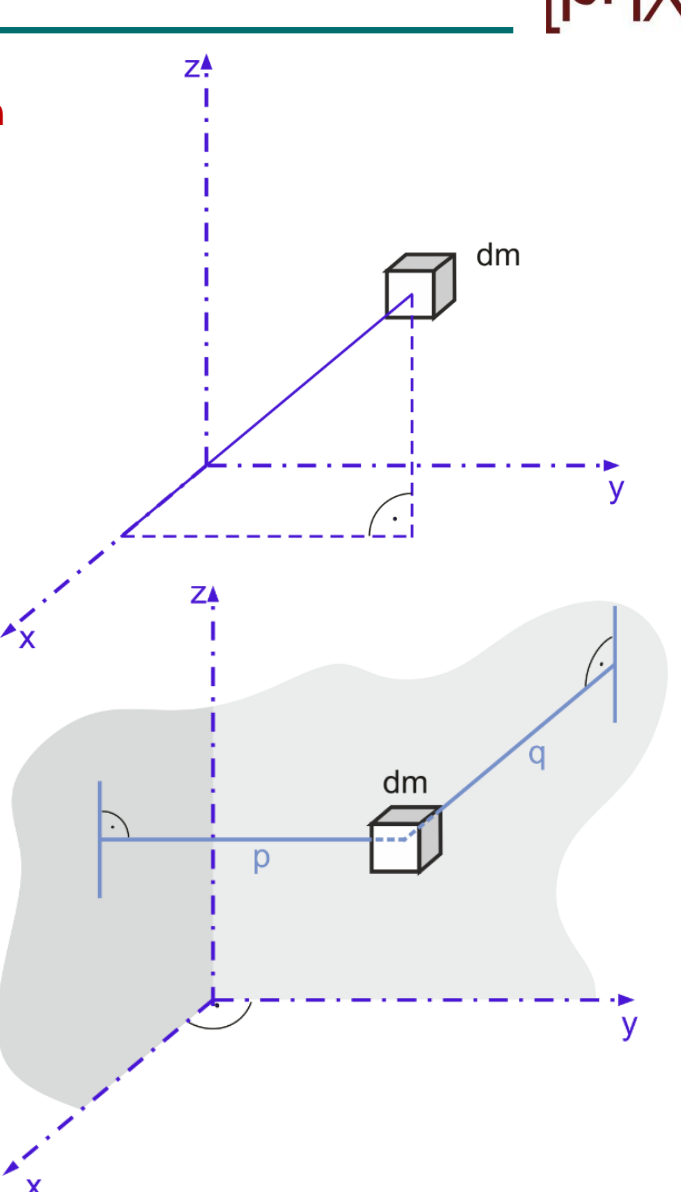

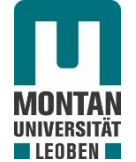

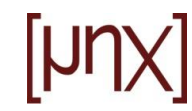

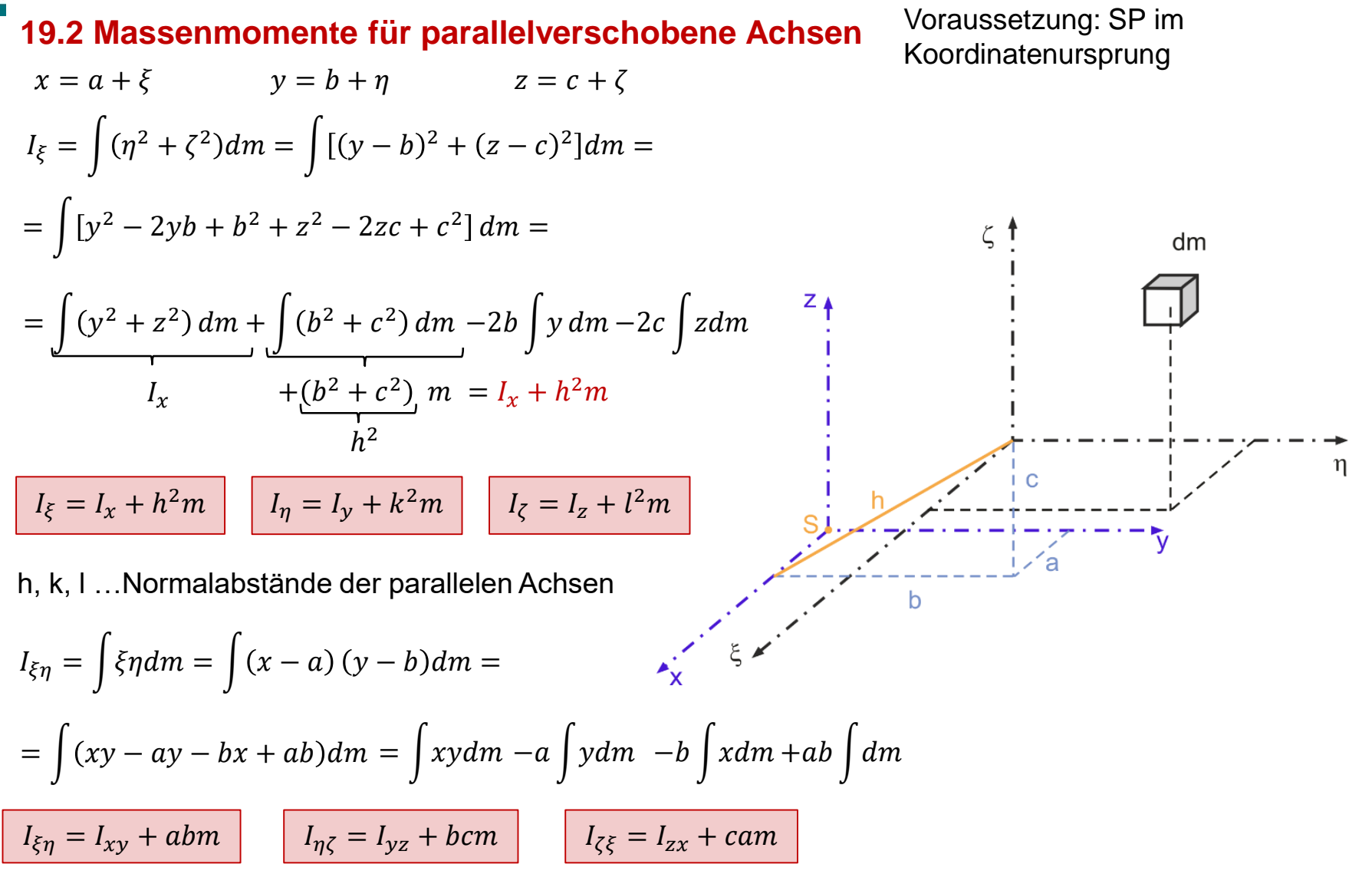

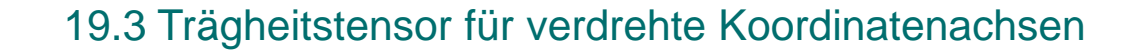

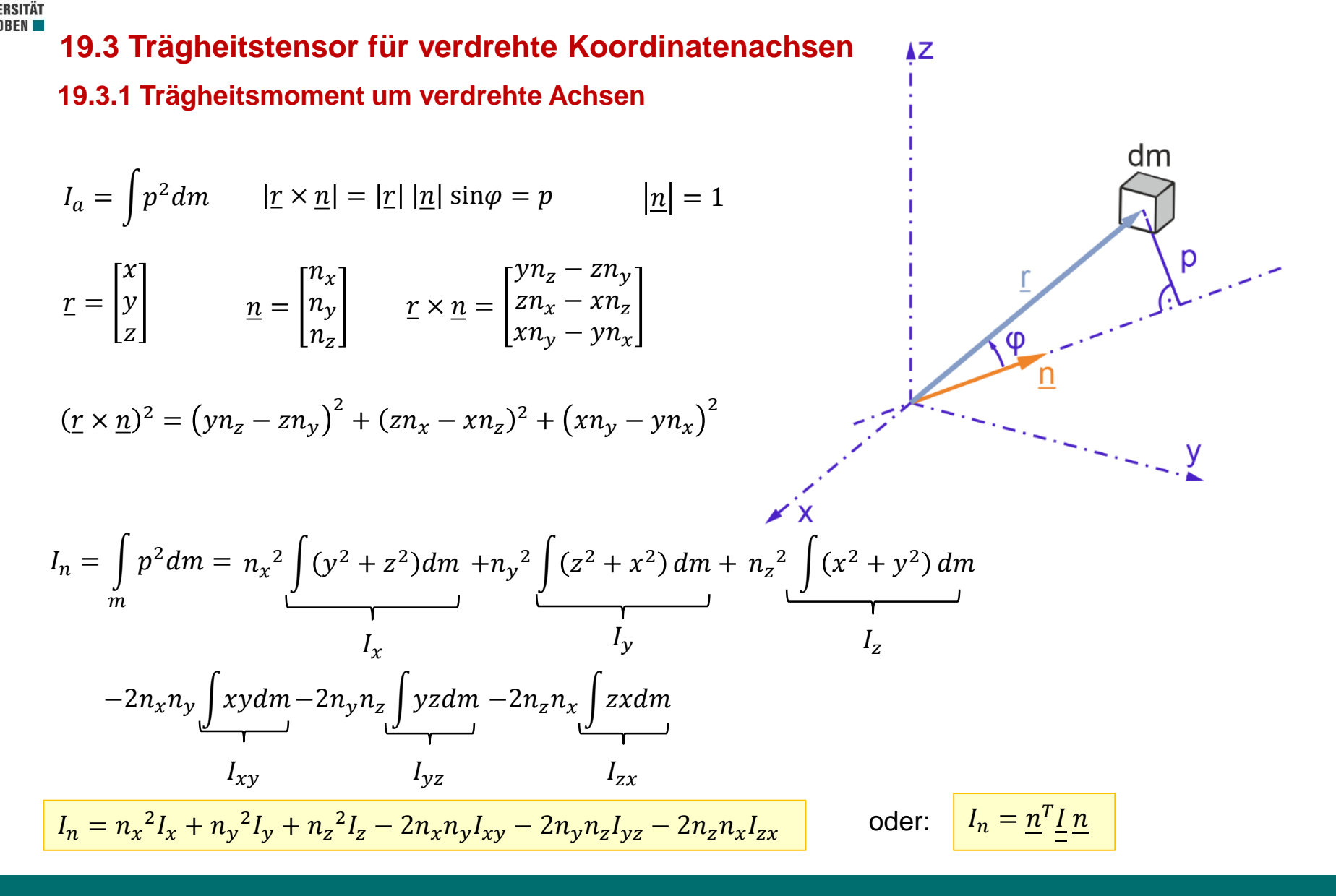

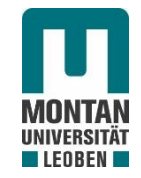

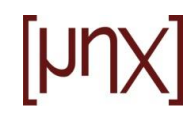

Beispiel: Würfel

 $dm = \rho dx dy dz$ 

$$
I_{y} = I_{z} = I_{x} = \rho \int_{-\frac{a}{2}}^{\frac{a}{2}} \int_{-\frac{a}{2}}^{\frac{a}{2}} \int_{-\frac{a}{2}}^{\frac{a}{2}} (y^{2} + z^{2}) dx dy dz = \rho \frac{a^{5}}{6} = \frac{ma^{2}}{6}
$$

$$
I_n = \frac{ma^2}{6} \underbrace{(n_x^2 + n_y^2 + n_z^2)}_{=1} = \frac{ma^2}{6}
$$

Würfel verhält sich trägheitsmäßig wie eine Kugel, d.h. beim Würfel sind die Trägheitsmomente invariant gegenüber Verdrehung des KS.

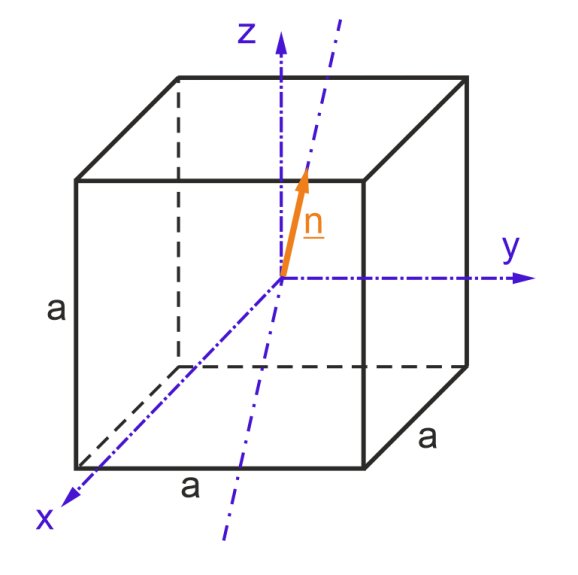

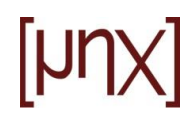

**19.3.1 Deviationsmoment um verdrehte Achsen**

$$
I_{nm} = I_{pq} = \int\limits_{m} pq dm
$$

 $p = r \cdot n$ 

**EOBEN** 

 $q = r \cdot m$ 

$$
pq = (\underline{r} \cdot \underline{n})(\underline{r} \cdot \underline{m}) = (xn_x + yn_y + zn_z)(xm_x + ym_y + zm_z) =
$$

$$
= x2 nx mx + y2 ny my + z2 nz mz + xy(nx my + ny mx) + yz(ny mz + nz my) + zx(nz mx + nx mz)
$$

 $\underline{n} \perp \underline{m} \rightarrow \underline{n} \cdot \underline{m} = 0$ , d. h. :  $n_x m_x + n_y m_y + n_z m_z = 0$ 

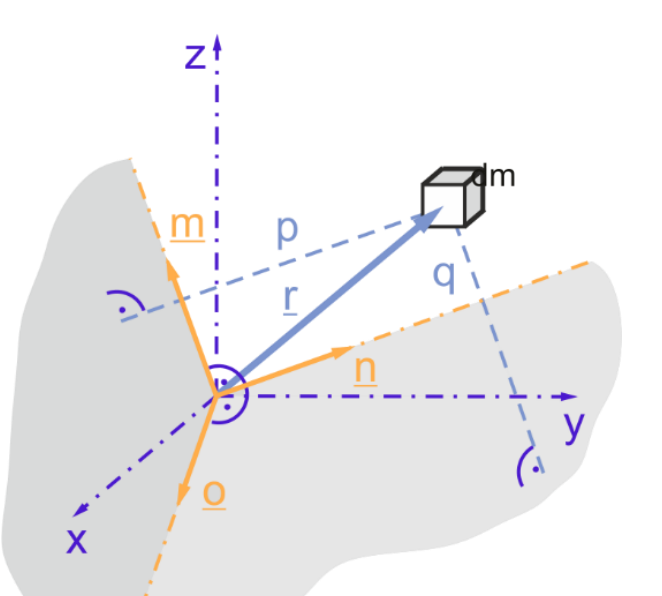

somit ändert Hinzufügen von  $-(x^2+y^2+z^2)(n_xm_x+n_ym_y+n_zm_z)$  nichts am obigen Ausdruck:

$$
pq = -n_x m_x (y^2 + z^2) - n_y m_y (z^2 + x^2) - n_z m_z (x^2 + y^2) +
$$
  
+
$$
(n_x m_y + n_y m_x) xy + (n_y m_z + n_z m_y) yz + (n_z m_x + n_x m_z) zx
$$

also:

$$
I_{nm} = -n_x m_x I_x - n_y m_y I_y - n_z m_z I_z + (n_x m_y + n_y m_x) I_{xy} + (n_y m_z + n_z m_y) I_{yz} + (n_z m_x + n_x m_z) I_{zx}
$$

Abkürzend lässt sich das auch so schreiben:

$$
-I_{nm} = \underline{m}^T \underline{I} \underline{n} = \underline{n}^T \underline{I} \underline{m} = -I_{mn}
$$

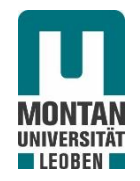

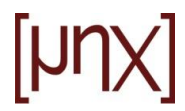

## **19.4 Trägheitshauptachsen**

Gesucht werden nun jene Koordinatenrichtungen n, für welche die Deviationsmomente  $I_{nm}$ verschwinden. Das ist dann der Fall wenn  $I n$  in die Richtung von  $n$  weist und daher normal zu  $m$  ist.</u> Das führt auf das folgende Eigenwertproblem:

 $\underline{I} n - \lambda n = \underline{0} \rightarrow (\underline{I} - \lambda \underline{I}) n = \underline{0}$ 

Das Eigenwertproblem hat nur dann nicht–triviale Lösungen für  $n$ , wenn

 $\det(\underline{I}-\lambda \underline{I})=0$ , wobei  $\underline{I}$  die Einheitsmatrix ist

oder ausgeschrieben:

$$
\det\begin{pmatrix}I_x - \lambda & -I_{xy} & -I_{xz} \\ -I_{yx} & I_y - \lambda & -I_{yz} \\ -I_{zx} & -I_{zy} & I_z - \lambda\end{pmatrix} = 0.
$$

Das führt auf eine Gleichung 3. Grades in  $\lambda$ . Aufgrund der Symmetrie des Trägheitstensors liefert diese Gleichung 3 reelle Lösungen, die Eigenwerte  $\lambda_1$ ,  $\lambda_2$ ,  $\lambda_3$ . Sie werden in weiterer Folge Hauptträgheitsmomente  $I_1$ ,  $I_2$ ,  $I_3$  genannt. Sie werden üblicherweise der Größe nach im Trägheitstensor angeordnet, wobei  $I_1 > I_2 > I_3$ .

$$
\underline{I} = \begin{pmatrix} I_1 & 0 & 0 \\ 0 & I_2 & 0 \\ 0 & 0 & I_3 \end{pmatrix}
$$

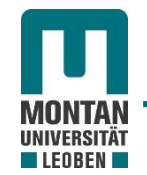

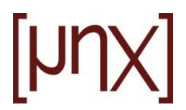

Die den Eigenwerten zugeordneten Eigenvektoren  $n_1, n_2, n_3$  (in weiterer Folge als  $e_1, e_2, e_3$ ) werden als Trägheitshauptachsen bezeichnet. Sie formen ein orthogonales Dreibein und somit die Basisvektoren eines Koordinatensystems, für welches die Deviationsmomente verschwinden.

 $I_1, I_2, I_3...$  Hauptträgheitsmomente  $e_1 \perp e_2 \perp e_3 ...$ Trägheitshauptachsen

Man findet die Trägheitshauptachsen auch dann, wenn man jene Richtungen  $n$  sucht, für welche die Trägheitsmomente einen Extremwert annehmen, also:

 $I_n = n_x^2 I_x + n_y^2 I_y + n_z^2 I_z - 2 n_x n_y I_{xy} - 2 n_y n_z I_{yz} - 2 n_z n_x I_{zx} \rightarrow \textsf{Extremum}$ Finde  $n_x$ ,  $n_y$ ,  $n_z$  sodass unter der Nebenbedingung, dass  $n_x^2 + n_y^2 + n_z^2 = 1$ 

Die Extremwertaufgabe wird nach Einführung von Lagrangemultiplikatoren  $\lambda$  und Ableiten auf das folgende Gleichungssystem:

$$
n_xI_x - n_yI_{xy} - n_zI_{xz} - \lambda n_x = 0
$$

$$
-n_xI_{yx} + n_yI_y - n_zI_{yz} - \lambda n_y = 0
$$

$$
-n_xI_{zx} - n_yI_{zy} - n_zI_z - \lambda n_z = 0
$$

Das lässt sich abgekürzt auch so schreiben:  $I n - \lambda n = 0$ </u> Wie erhalten also wieder das zuvor gezeigte Eigenwertproblem.

Die gesuchten Extremwerte sind also:

 $I_1$ ... max TRM

 $I_2$ ...Sattelpunkt

 $I_3$ ... min TRM

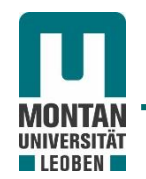

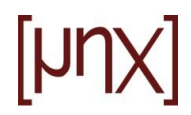

Bei gewissen Geometrien ist die Lage der Trägheitshauptachsen a-priori erkennbar:

- Hat man eine Symmetrieebene identifiziert, dann ist die Normale auf diese Ebene durch den SP automatisch ein TR-Hauptachse.
- Kann man einen Körper durch Rotation um eine Achse um den Winkel π in sich selbst überführen, dann ist diese Achse eine Trägheitshauptachse
- Gelingt das schon für kleinere Winkel  $\left(\frac{2\pi}{\pi}\right)$  $\frac{2\pi}{3}, \frac{\pi}{2}$  $\frac{\pi}{2}$ ), dann wird aus dem Trägheitsellipsoid ein Rotationsellipsoid (siehe 19.5)

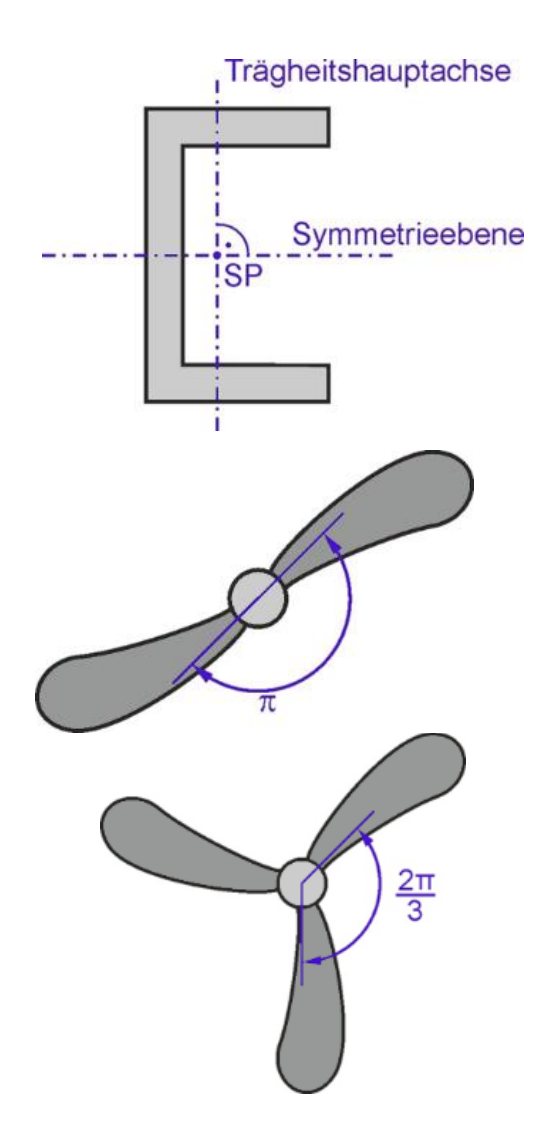

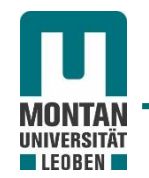

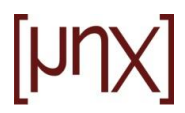

Im Zusammenhang mit rotierenden Körpern treten zwei wichtige Begriffe auf:

- Statisches Auswuchten: Ein Körper ist statisch ausgewuchtet, wenn sein Schwerpunkt auf der Drehachse liegt.
- Dynamisches Auswuchten: Ein Körper ist dynamisch ausgewuchtet, wenn die Drehachse eine Trägheitshauptachse ist. Somit ist er automatisch auch statisch ausgewuchtet, da Trägheitshauptachsen immer durch den Schwerpunkt gehen.

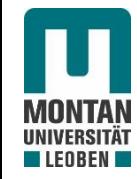

$$
[\text{MIN}]
$$

## **19.5 Trägheitsellipsoid**

- Berechne für beliebige  $n \to l_n$
- Trage auf  $\underline{n}$  die Strecke  $\overline{AP} = |\underline{r}_P| = \frac{k}{\sqrt{R}}$  $I_n$ ab
- Suche den geometrischen Ort aller Punkte P

$$
n_x = \frac{x}{r_p} \qquad n_y = \frac{y}{r_p} \qquad n_z = \frac{z}{r_p} \qquad \underline{r}_P = r_P \cdot \underline{n} \qquad \underline{r}_P = \begin{bmatrix} x \\ y \\ z \end{bmatrix}
$$

$$
I_n = \frac{k^2}{r_p^2} = \frac{x^2}{r_p^2} I_x + \frac{y^2}{r_p^2} I_y + \frac{z^2}{r_p^2} I_z - 2\frac{xy}{r_p^2} I_{xy} - 2\frac{yz}{r_p^2} I_{yz} - 2\frac{zx}{r_p^2} I_{zx}
$$

$$
k^{2} = x^{2}I_{x} + y^{2}I_{y} + z^{2}I_{z} - 2xyI_{xy} - 2yzI_{yz} - 2zxI_{zx} \dots
$$

Transformation auf Hauptachsen liefert:

 $I_1 \xi^2 + I_2 \eta^2 + I_3 \zeta^2 = k^2$ 

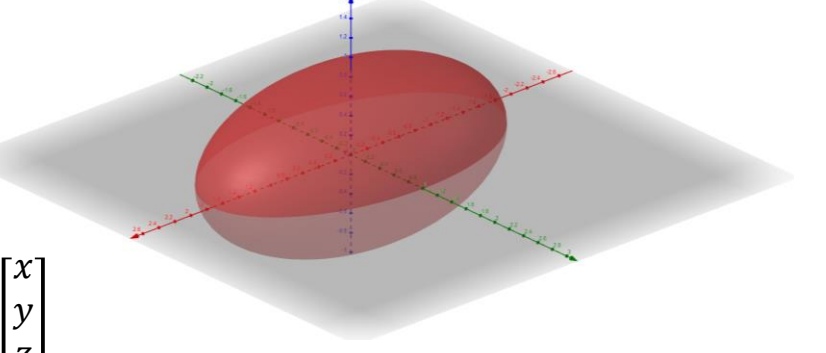